# **Writing Scientific Research Articles**

Using suggested material and methods from Cargill & O'Connor (2009)

# **Task 1: Article headings and sub-headings**

Find the headings of the sections of the Provided Example Articles (PEAs)

- How is each article organised?
- What are the main headings and subheadings?

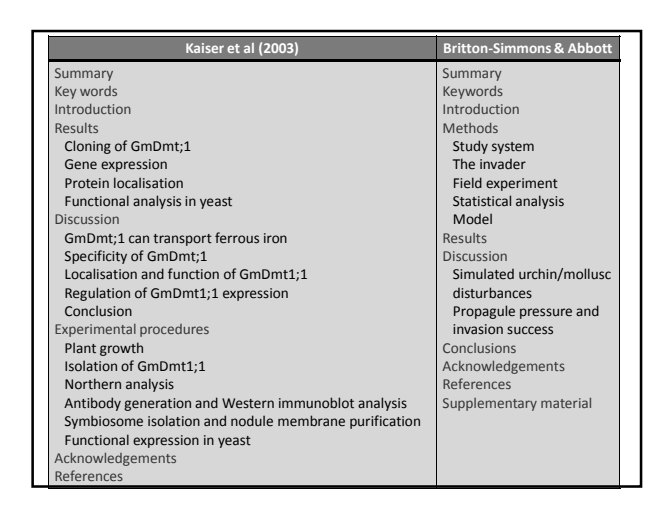

# **Conventional article structure**

# **AIMRaD:**

- **A**bstract
- **I**ntroduction
- **M**aterials and methods
- **R**esults
- **D**iscussion

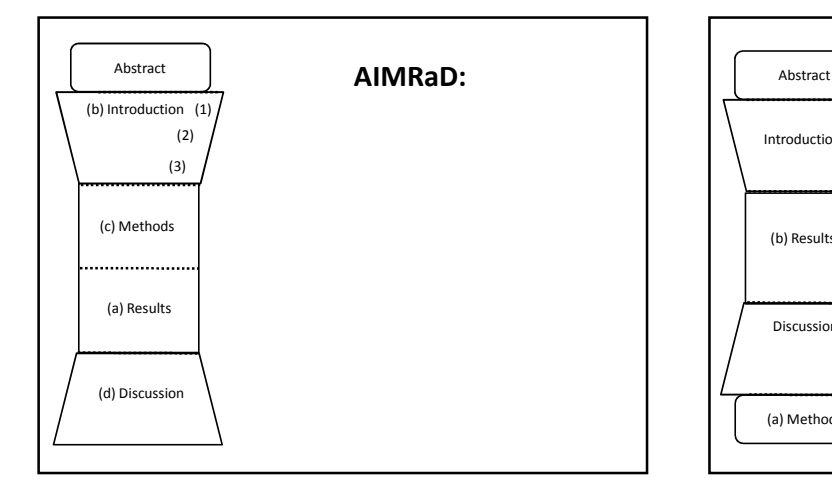

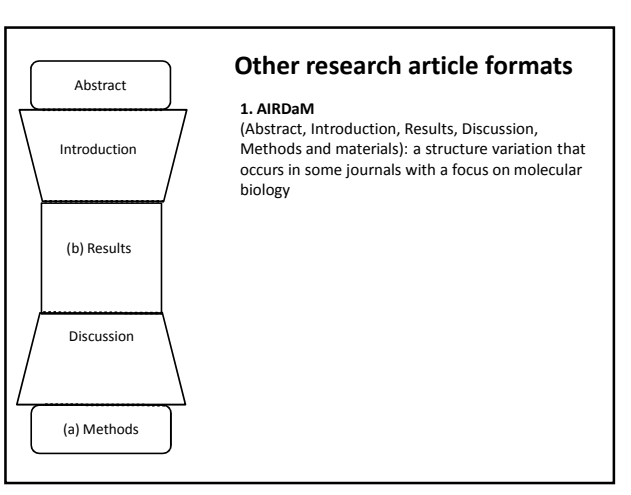

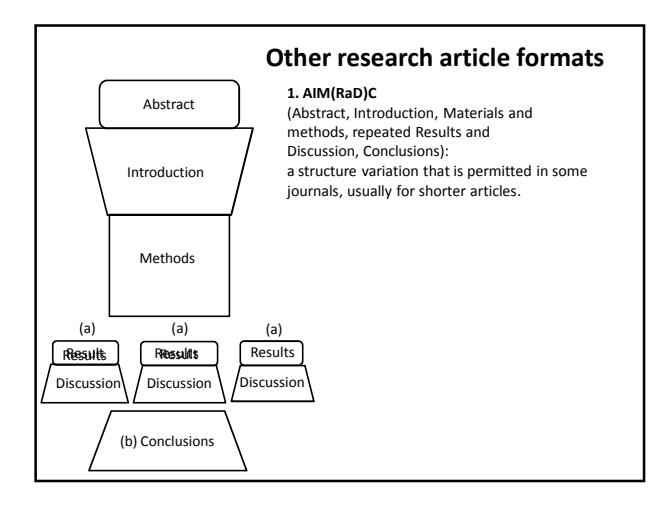

## **Task 3: Structure of the PEAs**

Which of the three structures presented so far matches most closely the structure of the given articles?

> Kaiser et al. (2003) most closely resembles the AIRDaM diagram. Britton- Simmons and Abbott (2008) most closely resembles the AIMRaD diagram, with a separate Conclusion section added at the end.

# The language used

Have a look at the task sheet and see if you can identify which section of the article the sentences may have come from

**There is often more than one possible answer**

## **Results as a "story": The key driver of an article**

- Results govern the content and structure of the whole article
- Identify from your results a clearly connected story which leads to one or more take-home messages - what readers remember after putting down the paper - what they talk to their colleagues about after reading it
- For story, focus on your tables and figures first
- Decide what to include and what not to include

# **Creating the clear story: Focus on tables and figures**

- For each write one or two bullet points highlighting the main message(s) of the data presented.
- Sort the figures and tables into the best order to connect the pieces of the story together.
- Draft some bullet points into a list to form a take-home message.
- Then sit down and discuss the story of the paper you will write with your supervisor

# **Task 1: Questions to focus the drafting process**

Answer the four questions below, in English even if it is not your first language, for the results you want to turn into a paper.

- 1. What do my results *say*?
- 2. What do these results mean in their context
- 3. Who needs to know about these results?
- 4. Why do they need to know?

#### **Overarching guideline:**

Tables and figures should "stand alone": the reader should not need to consult the text of the article to understand the data presented in the table or figure

- all necessary information should appear in the table/figure, in the title/legend, or in keys or footnotes

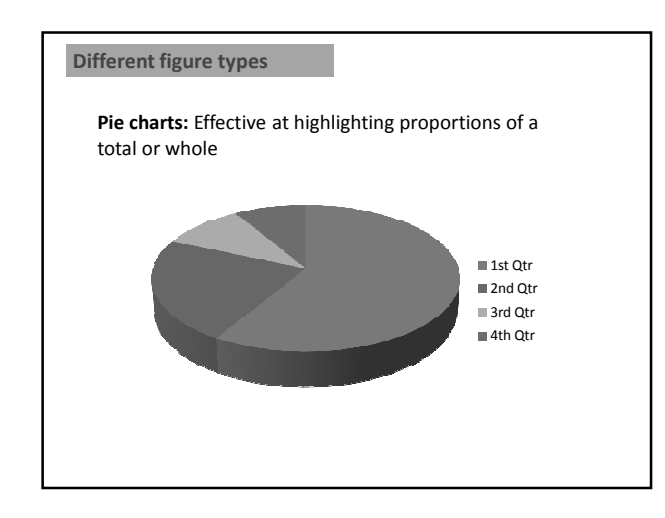

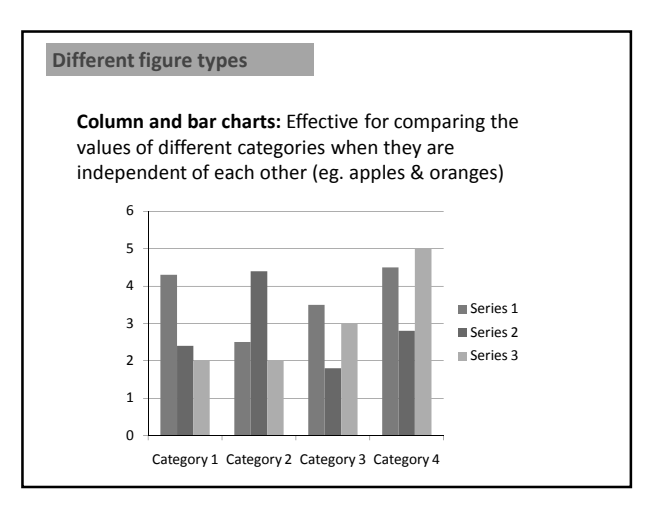

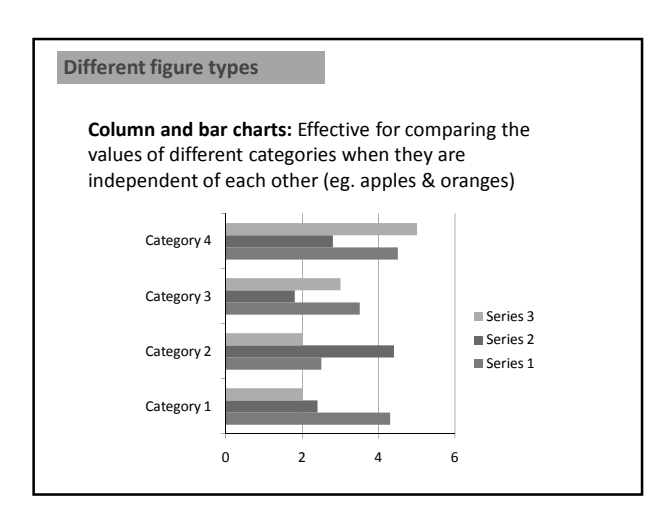

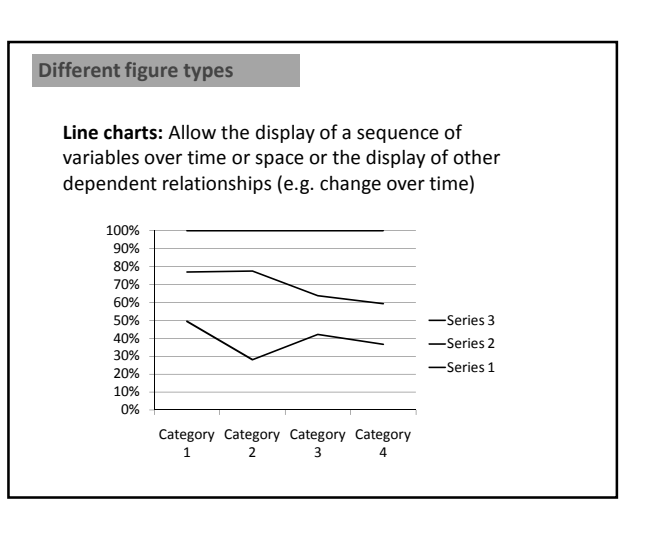

### **Figure legends and table title: What's in them?**

#### *Figure legends generally have five main parts*

- 1. A title which summarises what the figure is about.
- 2. Details of results or models shown in the figure or supplementary to the figure.
- 3. Additional explanation of the components of the figure, methods used, or essential details of the figure's contribution to the results story.
- 4. Description of the units or statistical notation included.
- 5. Explanation of any other symbols or notation used.

#### *Table titles*

Can include all of the above elements but tend to have only brief Parts 2 and 3 and not to have a Part 5

**Have a look at Fig 5 p129 (Kaiser) and Fig1 p138 (Britton-Simmons) and match the above sections**

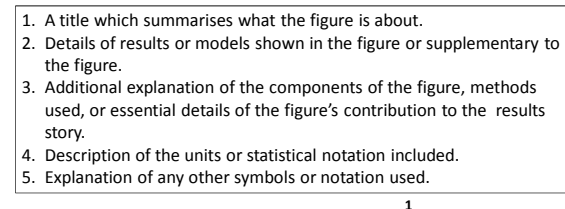

*Five parts of a figure legend:*

Number of *Sargassum muticum* (a) recruits and (b) adults in field experiment plots (900cm2). Propagule pressure is grams of **3** reproductive tissue suspended over experimental plots at beginning of experiment. The average mass of an adult *S. muticum* (174g) is **5** indicated by an arrow. Data are means  $\pm 1$  SE ( $n = 3$ ). <sup>4</sup>

#### 1. A title which summarises what the figure is about.

- 2. Details of results or models shown in the figure or supplementary to the figure. 3. Additional explanation of the components of the figure, methods used, or
- essential details of the figure's contribution to the results story.
- 4. Description of the units or statistical notation included. 5. Explanation of any other symbols or notation used.

#### Uptake of FE(II) by GmDmt in yeast. **1**

(a) Influx of <sup>55</sup> Fe<sup>2</sup> into yeast cells transformed with GmDmt1;1, *fet3fet4* cells were<br>transformed with GmDmt; 1-pFL61 or pFL61 and then incubated with 1µM<sup>55</sup>FeCl<sub>3</sub> (pH 5.5)<br>for 5- and 10-min peridds. Data presented 10 min from three separate experiments (each performed in triplicate). 4<br>(b) Concentration dependence of <sup>55</sup>Fe influx into *fet3fet4* cells transformed with <sup>1</sup><br>GmDmt1;1-pFL61 or pFL61. Data presented are means ± SE of <sup>5</sup> *K<sup>M</sup>* and *VMAX* for GmDmt1;1 were 6.4 ± 1.1.µM Fe(iii) and 0.72 ± 0.08nM Fe(iii) min-1 protein, respectively. **1 3 4**<br> **4**<br> **2 1**<br> **1**<br> **12**<br> **12**<br> **12**<br> **12**<br> **12**<br> **12**<br> **12**<br> **12**<br> **12**<br> **12**<br> **12**<br> **12**<br> **12**<br> **12**<br> **12**<br> **12**<br> **12**<br> **12**<br> **12**<br> **12**<br> **12**<br> **12**<br> **12**<br> **12**<br> **12**<br> **13 2**

(c) Effect of other divalent cations on uptake of <sup>55</sup>Fe<sup>2</sup> into *fet3fet4*cells transformed with<br>pFL61-GmDMT1:1. Data presented are means ± SE of <sup>55</sup>Fe (10µM) uptake over 10 min in<br>the presence and absence of 100µM unlab **1 3 & 4**

### **Writing about results: Journal articles**

#### • **Results**

- confine any comments in the Results section to saying what the numbers show, without comparing them with other research, or suggesting explanations
- **Results and discussion**

BUT authors do sometimes include comparisons with previous work in the Results section where the point being made relates to a component of the results that will not be discussed in detail in the Discussion. For example, see Kaiser et al. (2003), p. 126, column 2, line 4 and following.

# **6.1 Functions of results sentences**

*The text of a Results section typically*

- **highlights** the important findings;
- **locates** the figure(s) or table(s) where the results can be found
- comments on (but does not discuss) the results

Elements that highlight and locate are sometimes combined in the same sentence, and sometimes appear in separate sentences.

Past tense<br>Measurements of root length density (Figure 3) revealed that the majority of roots of both cultivars were found in the upper substrate layers. **Combined** *Present tense*

Figure 7 (shows) the average number of visits per bird. **Separate**

#### **Task 6.2 Verb usage in Results section**

1. Read the extract from the Kaiser study results section below (p126 Protein Localisation) and identify which verb tenses/verb forms are used and why

Antibodies were raised in rabbits against the N-terminal amino acids of GmDmt1;1 (Figure 1c). This antiserum <u>was used</u> in Western blot analysis of 4-<br>week-old total soluble nodule proteins, nodule microsomes, PBS proteins and PBM, isolated from purified symbiosomes. The antiGmDMT1 antiserum identified a 67-kDa protein on the PBM-enriched nodule protein fraction (Figure 3a), but did not cross-react with soluble nodule proteins, PBS proteins or nodule serum (Figure 3a). Replicate Western blots incubated with pre-immune serum (Figure 3b) did not cross-react with the soybean nodule tissue examined. The protein identified on the PBM-enriched protein fraction is approximately 10kDa larger than that predicted by the amino acid sequences of GmDmt1. The increase in size may be related to extensive post-translational modification (e.g. glycosylation) of GmDmt1 as it occurs in other systems. (Kaiser et al. 2003)